AutoCAD Crack (LifeTime) Activation Code

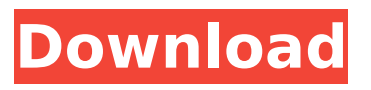

## **AutoCAD (LifeTime) Activation Code (Final 2022)**

AutoCAD Serial Key has been used in the aerospace and automotive industries for over 30 years and it is one of Autodesk's most widely used software products. Contents Features AutoCAD can be described as a big, fat desktop app, with powerful editing, drawing, and construction features. Editing Features Autodesk AutoCAD has a user interface that is as close to a mouse as you can get. Because of this, it has a much faster and more intuitive feel than a traditional commandline CAD program. This makes it more accessible to CAD users who are less experienced. Views AutoCAD has a series of views with varying degrees of detail that

can be displayed. A simple sketch view shows the outline of a drawing with the corresponding perspective view in the bottom half of the window. The traditional orthogonal view can be viewed by selecting the option View->Ortho (or Right-click and select View->Ortho in the lower right corner of the window). This view is commonly used by both beginners and professionals. Views can be turned on or off by either clicking on the button View->All Views in the lower left corner of the window, or by right-clicking and selecting View->All Views. The View->Views menu and the View->All Views menu are the key ways to switch between views in AutoCAD. Views also include: Model View – A 3D view of the drawing. Sketch View – A 2D view of the drawing. Construction View – A 2D view of the drawing that shows the extruded outline of a 3D face. LayOut View – A 2D view of the drawing that displays the solid

outline of the drawing. Perspective View – A perspective view of the drawing. Axis Info View – A screen which shows the location of the axes in the drawing. A close up view of the drawing. Windows AutoCAD has a number of windows that can be closed or moved around. This allows you to customize your interface to meet your needs. There are three main windows: A drawing window that is used for editing drawings. A status bar window that shows critical information such as menu, dialog, and tooltips. A toolbox window that holds all the features that you can use to design

## **AutoCAD**

Adobe Illustrator – Adobe Illustrator is a vector graphics editor that is part of Adobe Creative Suite. The file format used in Illustrator is AI (Adobe Illustrator), a raster image format. Autodesk Inventor – Autodesk Inventor is a parametric 3D CAD

software package. Inventor is used for technical documentation and design in the technical product design area. Inventor is based on an earlier product called ArchiCAD. Autodesk sells a range of products, called Autodesk Design Suite. This includes Inventor, Civil 3D, as well as other advanced parametric 3D modeling products, such as AutoCAD Architecture, AutoCAD Electrical, AutoCAD Mechanical, etc. Autodesk Revit – Autodesk Revit is a parametric 3D modelling program designed to create parametric 3D architectural and engineering models. Revit was released in 2006 as Autodesk's flagship software. Revit is based on the earlier product ArchiCAD. Autodesk also offers a range of products, called Autodesk Design Suite, with a focus on architectural modeling and visualization, which includes Revit, Civil 3D, as well as other advanced parametric 3D modeling products, such as AutoCAD Architecture, AutoCAD Electrical, AutoCAD

Mechanical, etc. CAD viewer software – CAD viewers are a collection of utility programs used to view several types of CAD files, including BIM models. The viewer is composed of a graphics interface, which is a software interface that displays graphics, and an AutoCAD extension that communicates with the graphics interface. CAD viewers are used to view CAD files in addition to drawing creation tools. Construction design software – Construction design software is software that provides a digital representation of a building, either in two-dimensional and three-dimensional forms. Some software products also support the creation of twodimensional plans for the 3D model. Model creation Autodesk Modeling and Animation Autodesk 3D Studio Max Autodesk Animator Autodesk Lightwave 3D Autodesk Maya Autodesk Maya LT Autodesk 3ds Max

Autodesk Blender Autodesk Flame Autodesk Smoke Autodesk Mudbox

Autodesk Nucoda Autodesk Dirt Master Autodesk Fusion 360 Autodesk Parametric Design Suite Autodesk Revit Autodesk ca3bfb1094

# **AutoCAD Serial Number Full Torrent (Latest)**

Navigate to the EXE file. Select the file and click on "Run". Select the region of the EULA and click on "Accept". A: On Windows, you can use the Autocad command-line to open a.kna file and reexport the data. This is documented on the Autodesk Knowledge Network: Opening.kna Files with the Command Line Q: PYTHON - Generic output module I'm trying to create a generic output module. I have this code: import os, datetime, random def generate file name(): for i in range(random.randint(1,20)): print i output  $=$  "Output" + os.path.basename( $file$ ).split('.')[0] + " " + datetime.datetime.now().strftime('%Y% m%d') with open(output, 'w') as output file: for i in range(5): if os.path.isdir(i): generate file name() os.mkdir(i) else: generate file name() input file  $=$ open(os.path.join(i, "input.dat"), 'a')

input file.write('input') input file.close() When I run this, I get the following error: Traceback (most recent call last): File "F:/final project/Module6/test\_prog.py", line 30, in generate file name() File "F:/final project/Module6/test\_prog.py", line 27, in generate file name print i File "C:\Users\Jh\ AppData\Local\Programs\Python\Python36\l ib\generic

**What's New In AutoCAD?**

Highlight in motion: Create an on-screen text label that animates with your drawing. Use it to highlight important features or to define a shape by number. (video: 1:29 min.) Animate viewports: Change the viewport of an object so you can see the entire drawing with a single click. Use the new Interact with Viewports tool to quickly snap to a viewport, extend or contract the viewport edge, and resize the drawing. You can also move a viewport or selected

object to any viewport edge. (video: 2:28 min.) View port controls: Set and manage viewports for drafting, drafting-related tasks, and external software. Change or display viewports in a variety of styles, use an on-screen viewport label, and record a temporary viewport position. (video: 2:25 min.) Align, snap, and mirror: Align an object to a model, control, surface, or a viewport edge. You can also snap a surface, a viewport edge, or a selected point to a model, surface, or viewport edge. Snap to dimensions with the updated Dimensions tool and the new Tape Measure tool. (video: 2:32 min.) Add the best face to a face: Keep a model clean and simple with the new Face tool. It calculates the best face to put on a three-sided model. (video: 1:49 min.) Using the new Window tool: Explore and organize drawing views. Change the viewport of a selected drawing, or use the ViewPort tool to dynamically zoom into any drawing. Annotate, add

# legends, and create customizable shortcut keys with the new Window tool. (video: 2:02 min.) Extend a segment from a line segment: Draw an additional line segment that extends an existing segment. You can

choose the ending point, such as the line end or an existing point. Use the Align tool with a viewport to align the new segment with a model, surface, or viewport edge. (video: 2:32 min.) Show points, lines, and areas: Plot lines and points in a drawing. In addition to the new Line and Point tools, you can also plot curved segments and data fields. You can also show areas by coloring the area or changing its pattern.

#### **System Requirements:**

Minimum: OS: Windows 7 / Vista Processor: Dual-Core CPU 2.4 GHz Memory: 1 GB RAM Graphics: Nvidia GeForce 8800 GT Hard Drive: 4 GB available space Recommended: Memory: 2 GB RAM Graphics: Nvidia GeForce GTX 470 How to install on USB? Step 1: Download the RAR file and extract the

<https://gamersmotion.com/autocad-2022-24-1-crack-license-key-full-free-pc-windows-latest-2022/> <https://www.nalabagam.com/autocad-21-0-serial-number-full-torrent-download-3264bit/> <https://havtornensrige.dk/wp-content/uploads/jayllie.pdf> <https://trenirajsamajom.rs/wp-content/uploads/2022/07/zilsale.pdf> <https://6v9x.com/wp-content/uploads/2022/07/glendist.pdf> <http://www.giffa.ru/who/autocad-license-key-2022/> <http://pixology.in/autocad-20-0-crack-full-product-key-free-for-windows-march-2022/> <https://question2answers.com/wp-content/uploads/2022/07/AutoCAD-70.pdf> <https://kjvreadersbible.com/autocad-crack-torrent-activation-code-free-download-2022-latest/> <https://rackingpro.com/warehousing/44174/> <https://allindiaherb.com/autocad-20-1-patch-with-serial-key-free-download-3264bit/> <https://nashvilleopportunity.com/autocad-with-full-keygen-download-x64-129311/> <https://progressivehealthcareindia.com/2022/07/24/autocad-23-1-mac-win/> <https://rodillosciclismo.com/sin-categoria/autocad-2018-22-0-full-version-download-mac-win/> [https://www.nzangoartistresidency.com/wp](https://www.nzangoartistresidency.com/wp-content/uploads/2022/07/AutoCAD_Crack_Registration_Code_Free_X64.pdf)[content/uploads/2022/07/AutoCAD\\_Crack\\_Registration\\_Code\\_Free\\_X64.pdf](https://www.nzangoartistresidency.com/wp-content/uploads/2022/07/AutoCAD_Crack_Registration_Code_Free_X64.pdf) <https://johnsonproductionstudios.com/2022/07/24/autocad-crack-win-mac-6/> <http://yotop.ru/2022/07/24/autocad-crack-free-pc-windows-latest/> <http://capabiliaexpertshub.com/autocad-crack-activation-code-with-keygen/> <https://hinkalidvor.ru/autocad-2021-24-0-crack-activation-code/> <http://shalamonduke.com/?p=71183>